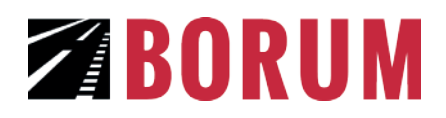

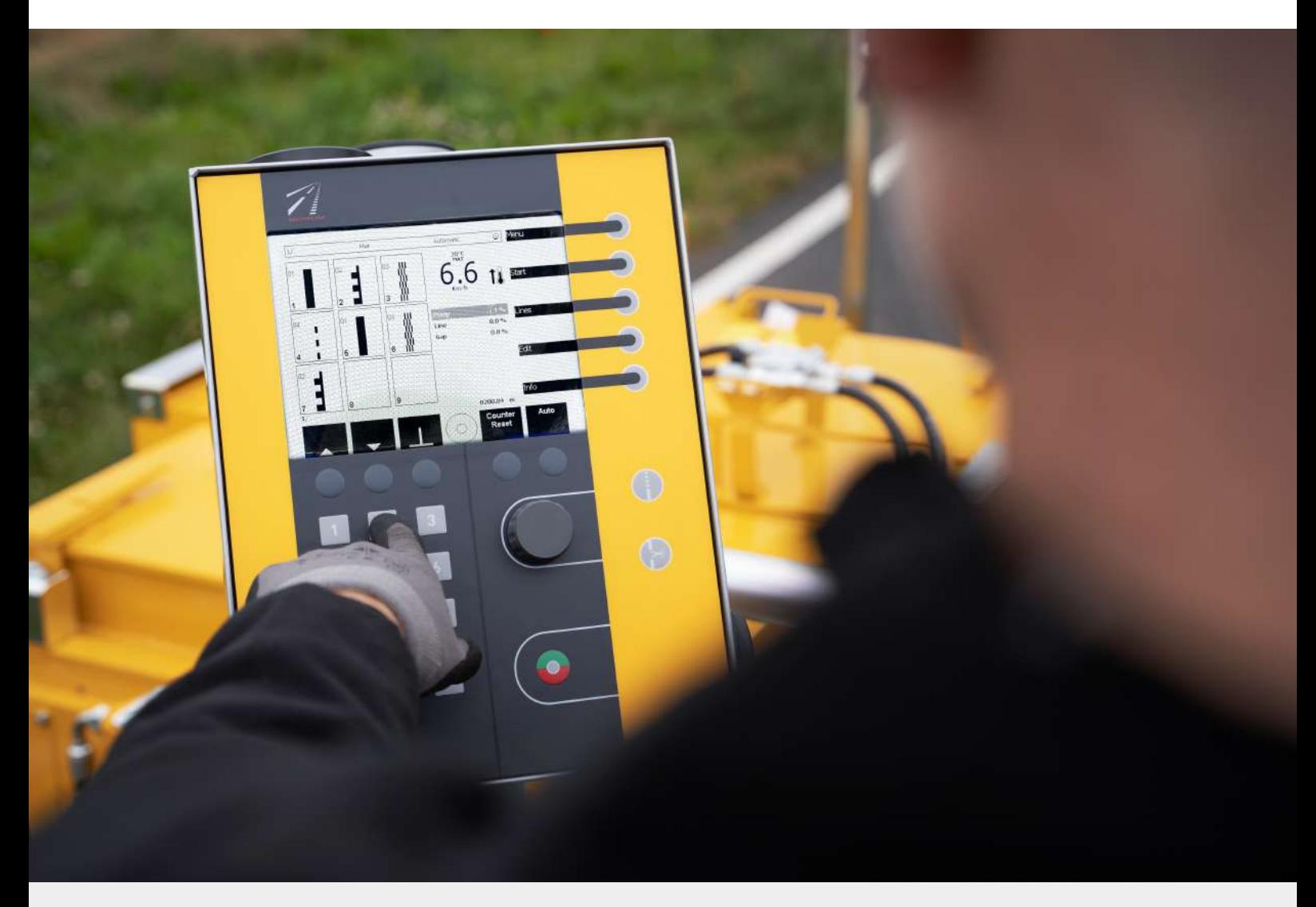

# **LINEMASTER COMPUTER**

The Borum LineMaster is an easy way of setting and controlling your line marking jobs.

The LineMaster is attached to the operator's section of the machine and gives you full control of all your line marking tasks, from line application and pre-marking to reporting and invoicing.

All line marking functions are controlled from this unit, which makes Borum road marking machines simple and easy to use.

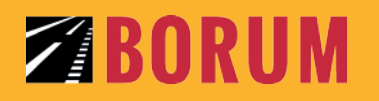

**Borum A/S | Højvangsvej 10, Hadbjerg | DK-8370 Hadsten | Tel. +45 87 613 213 Fax +45 87 613 214 | info@borum.as | www.borum.as**

## **PROGRAM YOUR LINES & GO**

The Borum LineMaster offers you efficient control of all line marking tasks, from line application and pre-marking to reporting and invoicing. You are also able to pre-set line widths, line types, and combinations to have them ready for marking and can instantly adjust them on the go.

**It is possible to store up to 99 different line types** – and arrange these in up to 30 different marking programs. This means that you can make specific road marking programs for different types of roads as for e.g. highways, country roads, etc.

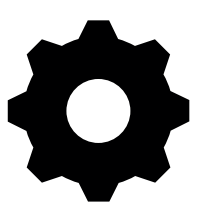

#### **EASY ADJUSTMENT AND SET-UP**

All important parameters are shown on the screen and can be adjusted during marking. With the LineMaster Computer, **you can control up to 6 paint or spray guns, 6 bead guns, and equipment with up to 24 shutters**. Moreover, it controls all these various sets of equipment in this ONE unit.

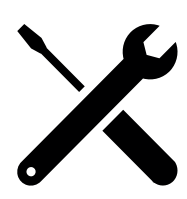

#### **OVERVIEW OF MECHANICAL PARTS**

With the LineMaster you are able to **view the status of various mechanical parts** of the machine (e.g. compressor, engine) on the computer screen that will help with correctly maintaining the machine and avoiding breakdowns.

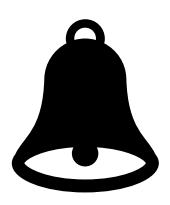

#### **LOW MATERIAL TANK LEVEL**

An alarm can be set to go off in order to **notify the driver that the level of material is too low**. The level of material is calculated by manually entering the expected line-thickness and amount of material you put in the material tank. This setting helps you by approximating the material consumption as well as when it is expected to reach a low material tank level.

#### **BM ONLINE FREE OF CHARGE FOR FIRST 6 MONTHS**

**The BM Online is an online platform that has been developed to help you get a better overview of your road marking machines and activity right from your computer, tablet or phone.**

**The platform gives you access to various information about your machine as the status of mechanical parts, fuel & material usage, GPS location of the machine and much more.**

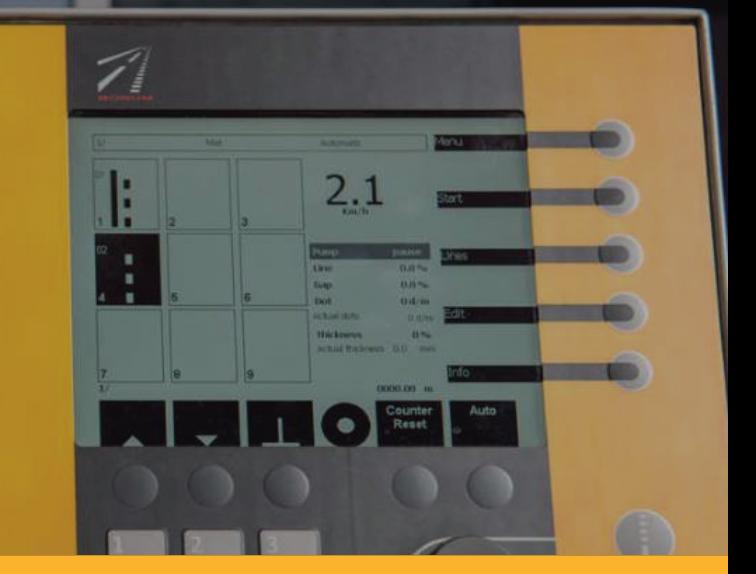

### **ZBORUM**

**Borum A/S | Højvangsvej 10, Hadbjerg | DK-8370 Hadsten | Tel. +45 87 613 213 Fax +45 87 613 214 | info@borum.as | www.borum.as**